# **VOLCAN COMPAÑÍA MINERA S.A.A.**

**Documento Informativo sobre el procedimiento para la celebración de junta general de accionistas no presencial que es parte integrante del Aviso de Convocatoria para la Junta General de Accionistas no presencial de VOLCAN COMPAÑÍA MINERA S.A.A. – Decreto de Urgencia N° 056-2020, convocada en primera convocatoria para el 01 de febrero 2021 y en segunda convocatoria para el 04 de febrero de 2021.**

## **(Resolución SMV N° 050-2020-SMV/02)**

1. Medio que se utilizará para celebrar la Junta General de Accionistas no presencial:

El medio o plataforma tecnológica que se utilizará para la celebración de la Junta General de Accionistas no presencial de Volcán Compañía Minera S.A.A. (en adelante "Junta No Presencial"), será la plataforma virtual Videosession. Esta plataforma, además de la transmisión simultánea de sonido e imagen, brinda las condiciones de seguridad y acceso a los titulares de acciones comunes de la Clase "A" (en adelante, los "Accionistas") o sus representantes y a obtener constancia de su asistencia, participación y votación, conforme se detalla en los puntos siguientes.

2. Medio o medios que se habilitarán para el ejercicio del derecho de voto:

El medio que se habilitará para el ejercicio del derecho de voto será la propia plataforma virtual Videosession.

- 3. Descripción y explicación detallada del funcionamiento de los medios tecnológicos o telemáticos anteriormente referidos:
	- 3.1. En relación al medio que se utilizará para celebrar la Junta No Presencial:

Se utilizará la plataforma virtual Videosession, para que en la Junta No Presencial, el Accionista pueda utilizar cualquier tipo de dispositivo electrónico Smartphone, Tablet, PC o Laptop, con transmisión simultánea y en tiempo real de sonido e imagen, compartiendo presentaciones y con la interacción de todos los participantes; asimismo, permite la comunicación escrita mediante el uso del chat entre los participantes; así como la opción de grabación de la reunión.

3.2. En relación al medio que se habilitará para el ejercicio del derecho de voto:

Se realizará en la misma plataforma virtual Videosession establecido en el numeral 3.1, a través de la cual los Accionistas podrán ejercer su derecho al voto mediante el sistema de votación propio de la plataforma Videosession, donde los Accionistas debidamente acreditados, registrados y presentes (conectados) en la Junta No Presencial podrán seleccionar en tiempo real entre las opciones:

- . Voto a favor
- . Voto en contra
- . Abstención

4. Procedimiento para acceder a la celebración de la Junta No Presencial:

La sociedad pone a disposición del Accionista o su representante acreditado, la plataforma virtual Videosession que permitirá su participación en la Junta No Presencial.

### 4.1. Entrega de Credenciales:

VOLCAN COMPAÑÍA MINERA S.A.A., tras validar la identidad de los Accionistas o sus representantes, de ser el caso, les remitirá un correo electrónico con las credenciales requeridas para ingresar a la plataforma digital Videosession, así como el enlace web de la misma.

Las credenciales antes referidas constan de un nombre de usuario y una contraseña, siendo estas de uso personal e intransferible.

4.2. Ingreso a la plataforma Videosession:

Desde que reciba dicha notificación, el Accionista o su representante acreditado podrá acceder a la plataforma virtual, en la que la Sociedad ha puesto a su disposición el aviso de convocatoria y otra documentación relacionada con la Junta No Presencial.

La Junta No Presencial comenzará a las 9.00 a.m.; sin embargo, es aconsejable que acceda a la sesión minutos antes de la hora de inicio. El acceso a la Junta No Presencial estará disponible media hora antes, a partir de las 8.30 a.m., dándole tiempo suficiente para que pueda comprobar que su dispositivo inteligente (computadora, laptop) y el audio se encuentran correctamente configurados.

### 4.2.1. Flujograma para el acceso a la plataforma Videosession:

- a) Acceder a la dirección web<https://videosession.ceeur.es/>
- b) Ingresar las credenciales proporcionadas por correo electrónico, según se indica en el numeral 4.1 anterior.

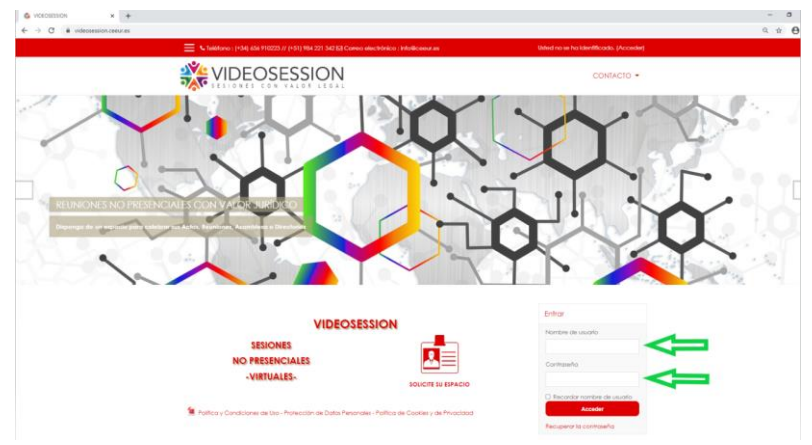

c) En la sección "Mis Oficinas", dar clic sobre "VOLCAN S.A.A.".

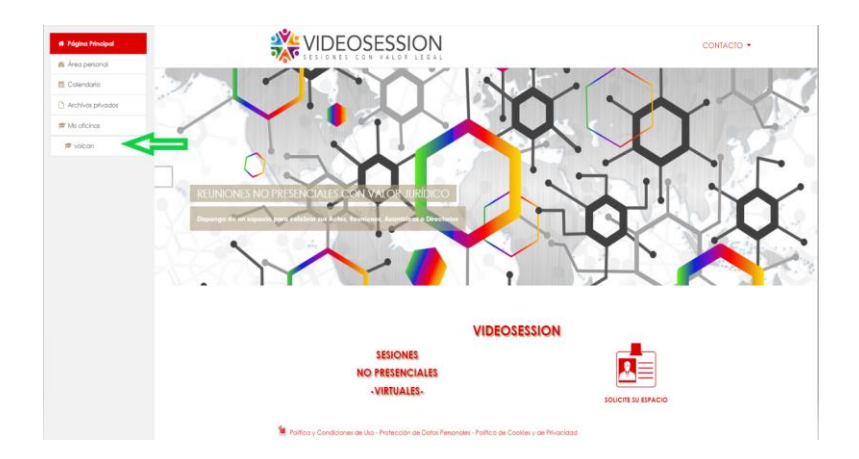

d) Dar clic sobre "Junta de Accionistas VOLCAN S.A.A." para acceder a la sesión.

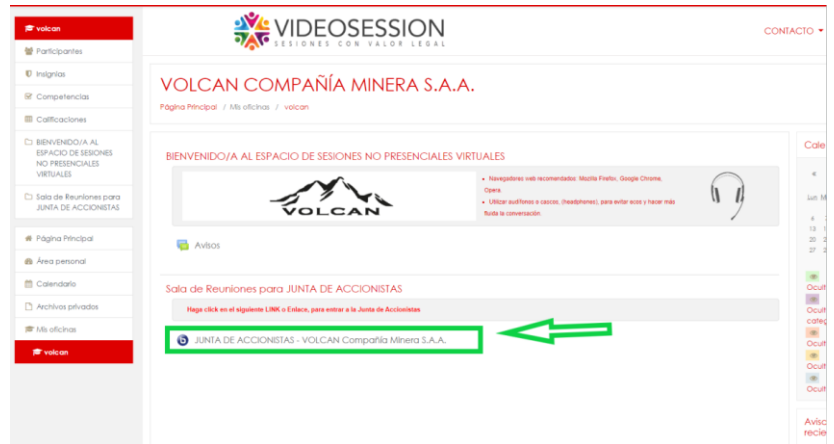

e) Dar clic en "Unirse a la sesión".

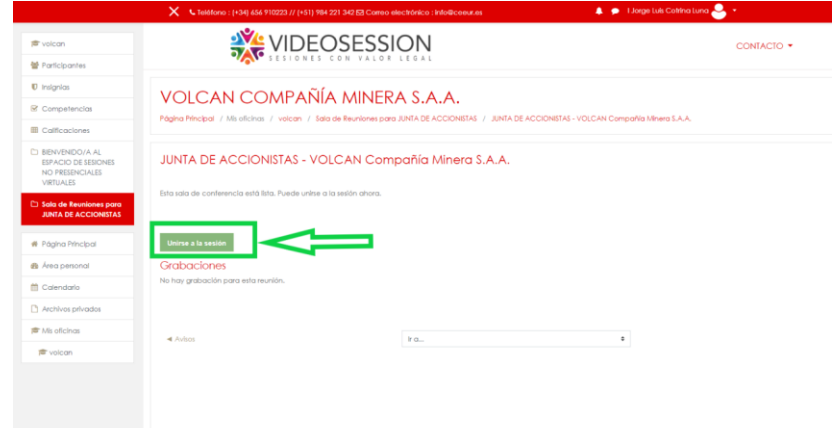

f) Elegir la opción "Micrófono".

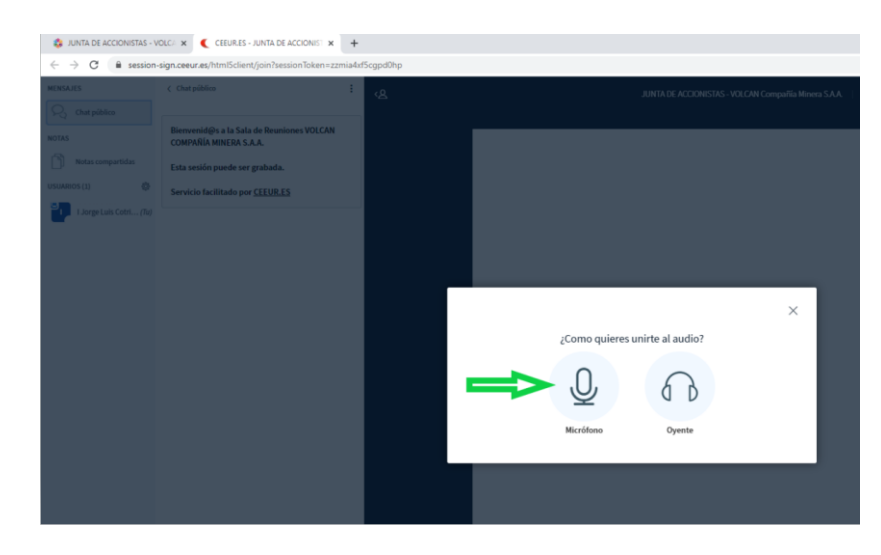

g) Luego de la prueba de eco, dar clic en "SI" para ingresar.

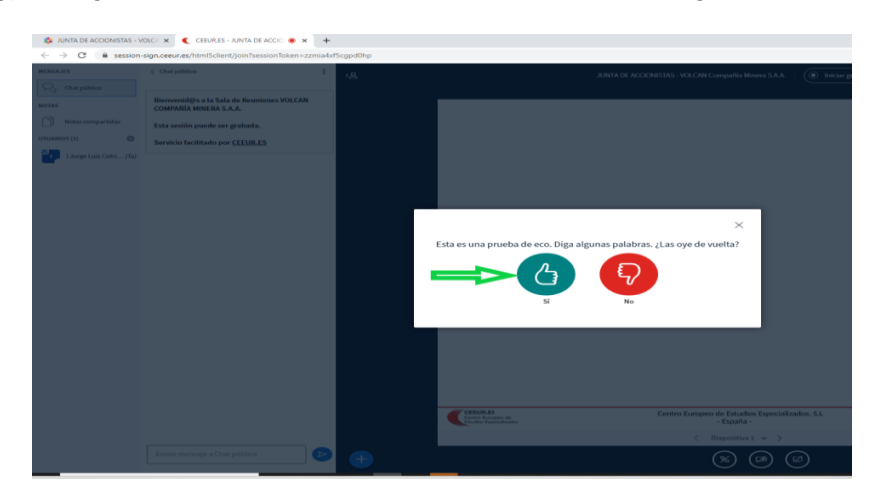

4.2.2. Requisitos y recomendaciones técnicas para acceder a Videosession:

Tener en cuenta los requisitos siguientes para poder acceder a Videosession:

Requisitos de Hardware:

- Acceder a través de una computadora (PC) u ordenador portátil (laptop) de preferencia. Es factible el acceso a través de dispositivos móviles como tablets o celulares inteligentes, sin embargo, no se recomienda acceder a través de estos dispositivos, ya que los mismos no aseguran de una manera óptima una sesión, entender y visualizar claramente la presentación del flujo de la misma o la información que se daba exponer en la pizarra de la Videosession, entre otras funcionalidades.
- El dispositivo debe tener el micrófono conectado y operativo. Aunque el sistema cuenta con un sistema de cancelación del ECO, se recomienda el uso de auriculares durante el desarrollo de videoconferencias.
- Asimismo, el dispositivo debe contar con una cámara web conectada y operativa. Se sugiere que la cámara web sea de alta resolución (HD) y que se ubique en un lugar con buena iluminación.

Requisitos de Acceso:

- Recomendable la conexión a Internet al menos de 2 Mbps estables de velocidad. Es posible acceder a la plataforma a través de una conexión wifi. Sin embargo, para una mejor experiencia se sugiere conectar la computadora o laptop al cable de red (Ethernet a la toma de Internet router).
- Utilizar dispositivos con sistema operativo Windows, GNU-Linux o MacOs.
- Acceder a la Videosession a través de cualquiera los siguientes navegadores: Google Chrome, Mozilla Firefox u Opera. Los navegadores deben estar habilitados para el uso de dispositivo Micrófono y Webcam y actualizados a su última versión. En el caso de dispositivos Mac, necesariamente deberán acceder a la Videosession a través de Chrome (actualizado su última versión).

Corresponde al Accionista o su representante acreditado; (i) verificar que ha recibido oportunamente en su correo electrónico de contacto su Usuario y Contraseña para acceder a la Junta No Presencial; y (ii) realizar anticipadamente las pruebas necesarias para comprobar la posibilidad de acceso a la misma de acuerdo a los requisitos técnicos antes mencionados, así como para familiarizarse con sus funcionalidades.

### 4.3. Quórum:

A las 9.00 a.m. horas del día de la celebración de la Junta No Presencial, se realizará el cómputo del quórum con todos los Accionistas o sus representantes, debidamente registrados, presentes en dicho momento. El Presidente de la Junta No Presencial anunciará el quórum alcanzado, así como si procede o no celebrar la Junta No Presencial en función de dicho quórum.

La sesión, incluyendo las exposiciones, intervenciones y comentarios, será grabada, de acuerdo a lo establecido por la Resolución de Superintendente No. 050-2020-SMV/02.

Una vez comprobado que se cuenta con el quorum requerido, se visualizará el listado de asistentes y el Presidente declarará instalada la Junta No Presencial.

#### 5. Procedimiento para poder ejercer el derecho de voto:

El Presidente de la Junta No Presencial hará de conocimiento de los Accionistas o sus representantes debidamente registrados, la oportunidad en la que corresponde realizar el voto de cada uno de los puntos de agenda. En dicho momento, los Accionistas o sus representantes ejercerán su voto a través de la plataforma, indicando el sentido de su votación, la cual podrá ser "a favor", "en contra" o "abstención". En el caso de Accionistas o representantes debidamente representados, que no voten en alguno de los sentidos antes referidos, se considerará su voto como "abstención".

El resultado de la votación por cada punto de agenda aparecerá en la pantalla y será confirmado por el Presidente de la Junta No Presencial, quién anunciará si dicho punto fue aprobado o rechazado.

6. Medios que se implementarán para dejar evidencia de la asistencia no presencial y de la votación:

Sin perjuicio de la grabación de la Junta No Presencial, se utilizará el sistema provisto por la plataforma virtual Videosession para identificar a los asistentes a la Junta No Presencial y el voto emitido por cada asistente en cada tema de la agenda.

- a) Asistencia no presencial: La plataforma Videosession contempla una columna en la que se visualiza a los Accionistas o representantes asistentes a la Junta No Presencial. De esta manera, se deja constancia pública de la asistencia de los mismos. Asimismo, la plataforma Videosession registra el ingreso de los Accionistas, quienes acceden utilizando sus credenciales únicas y personales.
- b) Votación: El ejercicio del voto se realizará a través de la plataforma Videosession, donde se dejará constancia de cada uno de los votos emitidos por los Accionistas o sus representantes, debidamente registrados, así como el sentido de los mismos.

Adicionalmente, el desarrollo de la Junta No Presencial y sus acuerdos constarán en la respectiva acta a ser suscrita por el Presidente y el Secretario de la Junta No Presencial e incorporada al libro de actas de juntas generales de accionistas de Volcan Compañía Minera S.A.A.

- 7. Reglas de observancia durante de la Junta No Presencial:
	- a) Transmisión de imagen y sonido: El Presidente y Secretario de la Junta No Presencial serán los únicos usuarios que mantendrán la transmisión continua de video durante la sesión. Los Accionistas o sus representantes, no podrán trasmitir imágenes durante la sesión.

El Presidente, Secretario y representantes de VOLCAN COMPAÑÍA MINERA S.A.A., activarán sus micrófonos para transmitir voz y sonido cuando lo consideren necesario. Los Accionistas o sus representantes deberán mantener sus micrófonos apagados durante toda la sesión, con excepción de lo detallado en el literal siguiente.

- b) Uso de la palabra: El Accionista o representante, que desee intervenir deberá hacerlo a través del "chat público", salvo que solicite el uso de la palabra por esta misma vía. El Presidente de la sesión otorgará la palabra a los Accionistas o sus representantes por orden de solicitud, indicando de manera expresa el nombre del Accionista.
- 8. Procedimiento que deben observar los Accionistas para registrar o confirmar su asistencia a la Junta No Presencial:

Cada Accionista o su representante deberá registrar o confirmar su participación en la Junta No Presencial con una anticipación no menor a veinticuatro (24) horas a la hora fijada de la Junta No Presencial, mediante correo electrónico con el asunto "REGISTRO DE ASISTENCIA A JUNTA GENERAL DE ACCIONISTAS NO PRESENCIAL" enviado al siguiente correo: [jgavolcan2021@volcan.com.pe.](mailto:jgavolcan2021@volcan.com.pe)

9. Procedimiento que deben observar los Accionistas para hacerse representar por otra persona.

Los Accionistas deben enviar los poderes debidamente firmados en pdf e incluyendo el correo electrónico de contacto del representante, con una anticipación no menor a veinticuatro (24) horas a la hora fijada para la celebración de la Junta No Presencial, mediante correo electrónico con el asunto "DESIGNACIÓN DE REPRESENTANTE PARA JUNTA GENERAL DE ACCIONISTAS NO PRESENCIAL" enviado al siguiente correo: jaavolcan2021@volcan.com.pe. A este efecto, se notificará al correo electrónico de contacto del representante registrado, el enlace de la plataforma virtual Videosession, así como su Usuario y Contraseña para acceder a la misma.

- 10. Otros aspectos relevantes a criterio del Directorio.
	- 10.1 Pueden participar en la Junta No Presencial y ejercer sus derechos, los titulares de acciones con derecho a voto que figuren inscritas en la matrícula de acciones de Volcan Compañía Minera S.A.A. y/o en el registro contable que lleva CAVALI con una anticipación no menor de cinco (05) días calendario a la fecha de la Junta No Presencial.
	- 10.2 El Gerente General de Volcan Compañía Minera S.A.A. actuará como Secretario de la Junta No Presencial, siendo responsable de que el acta refleje lo tratado en ella y los acuerdos adoptados, así como de firmar dicho documento y emitir las certificaciones correspondientes.
- Nota 1: Este Documento Informativo sobre el procedimiento para la celebración de la Junta No Presencial es parte integrante del aviso de convocatoria para dicha Junta No Presencial convocada por Volcan Compañía Minera S.A.A en primera convocatoria para el 01 de febrero de 2021 y en segunda convocatoria para el 04 de febrero de 2021, que está colgado en su página web y en la página web de la Superintendencia del Mercado de Valores.
- Nota 2: Este Documento informativo se encuentra publicado y disponible en la sección "Juntas de Accionistas o Asambleas de Obligacionistas No Presenciales" del Portal del Mercado de Valores de la SMV [\(www.smv.gob.pe\)](http://www.smv.gob.pe/) y en nuestra página web [\(www.volcan.com.pe\)](http://www.volcan.com.pe/).